How To Setup Email In Joomla 2.5 On [Xampp](http://docs2015.inmanuals.com/go.php?q=How To Setup Email In Joomla 2.5 On Xampp 1.7) 1.7 >[>>>CLICK](http://docs2015.inmanuals.com/go.php?q=How To Setup Email In Joomla 2.5 On Xampp 1.7) HERE<<<

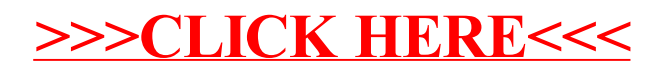